# **Release Notes for Sage BSM**

## **Content**

This release notes covers two sections:

- 1. Progressive Enhancement (if any)
- 2. Issues that have been addressed

*Version 9.9.2.0 Release date: 19th December 2016*

*Progressive Enhancements*

## **Royal Malaysian Customs Department recommended new GST tax codes**

The new recommended GST tax codes are now added to the default tax codes list in Sage BSM.

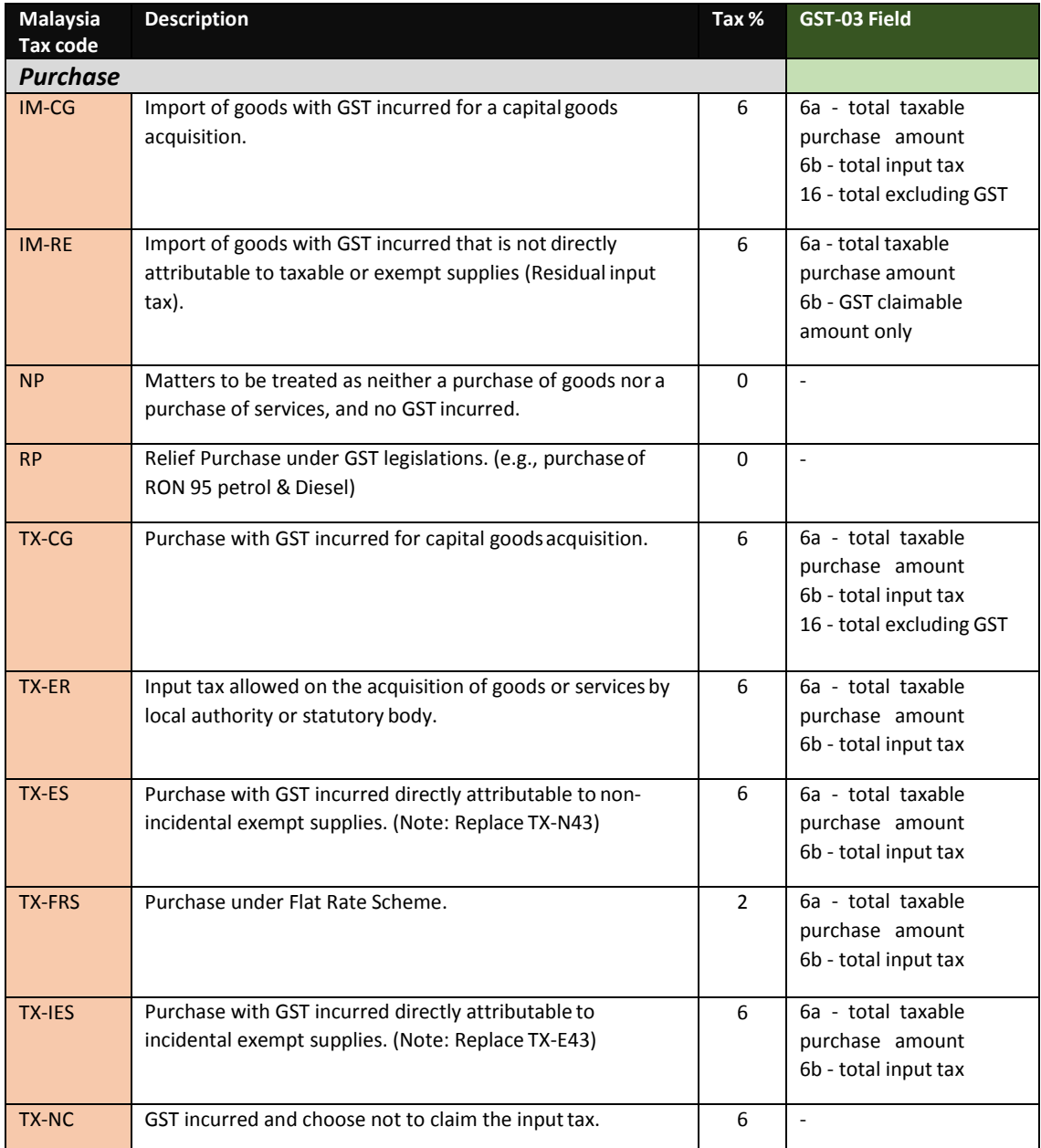

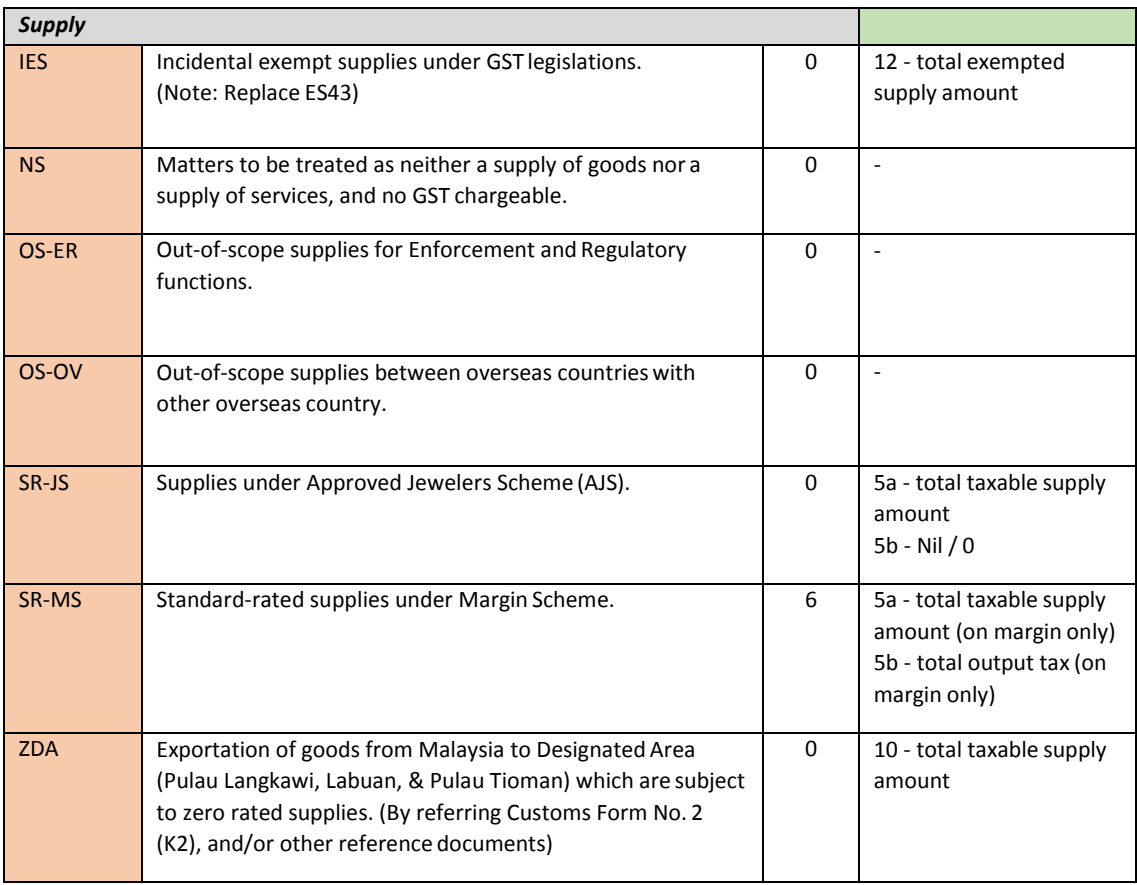

# **Sage BSM Branding**

In line with our Sage corporate branding strategy, changes were made to the following screens:

a. New Login Screen

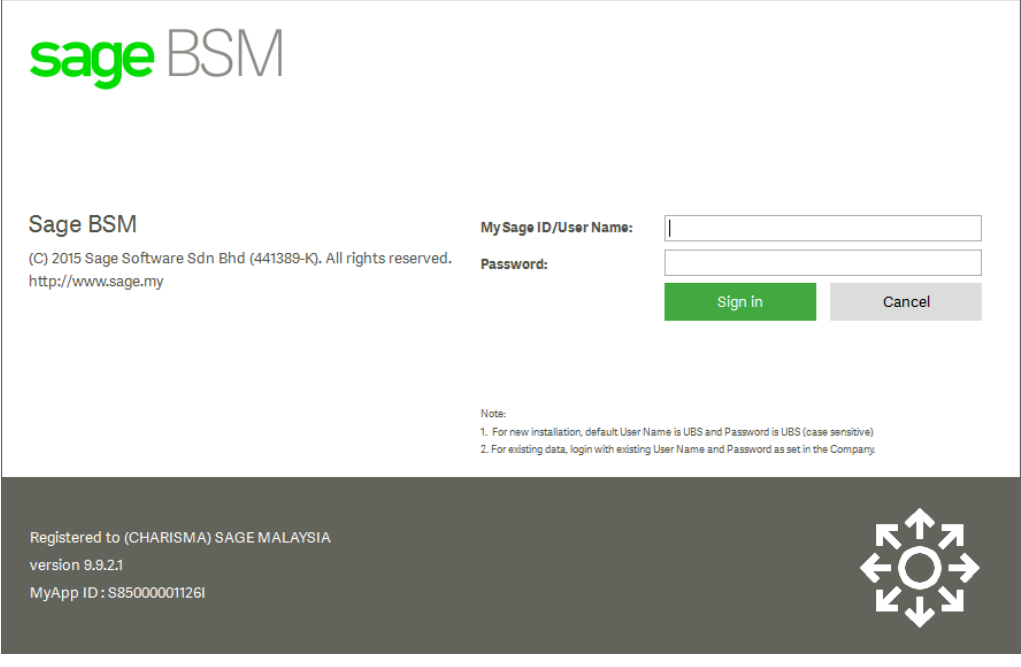

b. New Home Screen – Product Logo

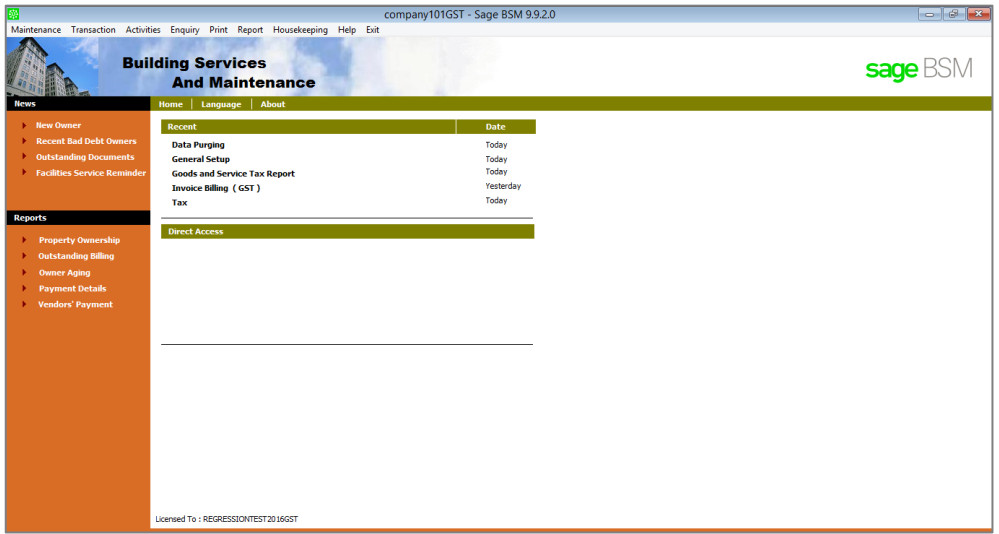

c. New Installation Screen – Product Logo

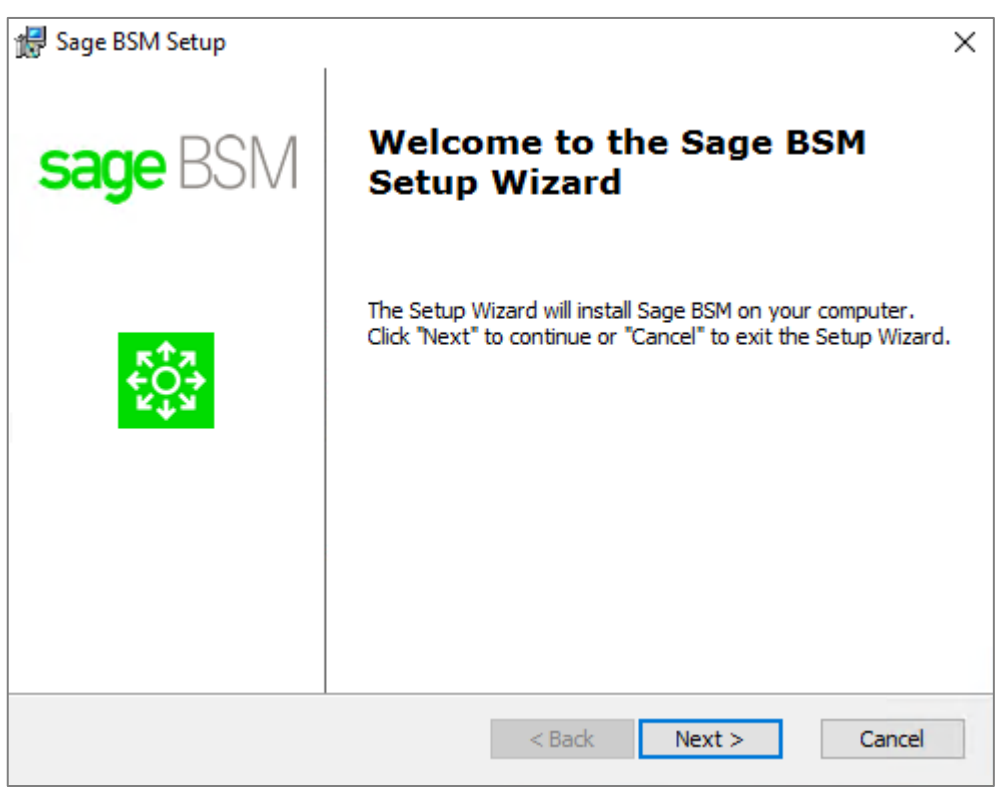

d. New shortcuts Icon

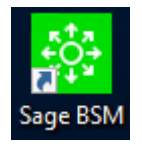

## **Online Update Mechanism**

With this new online update mechanism, Sage will be able to deliver hotfix (an urgent fix to older version\*\*) to you via online instead of replacing the files manually.

\*\* Subject to Sage obsolescence policy.

#### **For example:**

Your Sage Cover validity is until July 2016. Your system is eligible for version up to 9.9.2.0 only.

On October 2016, Sage released a hotfix for version 9.9.2.0.

With this new online update mechanism, your Sage BSM system will be updated accordingly with the hotfix.

## **Data Purging Optimization**

This enhancement is to optimize and improve the performance during data purging especially for those company with large size data.

- Owner Billing Transaction
- Owner Deposit Transaction
- Vendor Transaction

### **Validation message for maximum concurrent user**

This enhancement is adding the message box to prompt the user that the maximum limit of concurrent user has been reached.

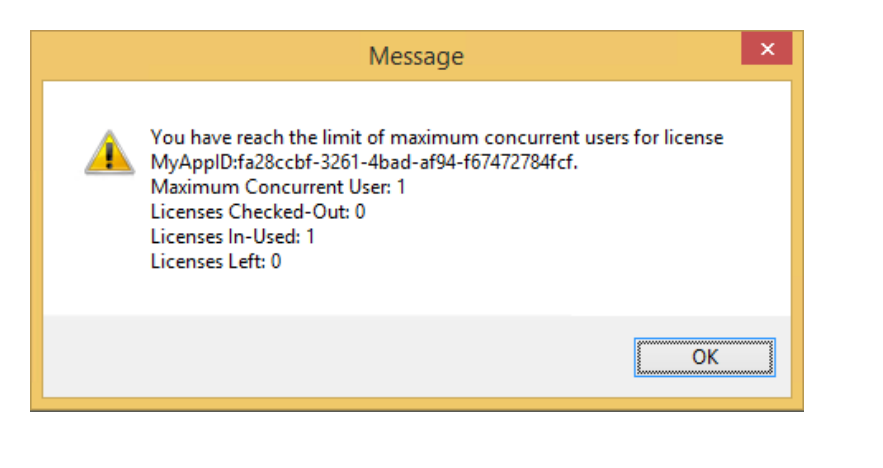

### **License Server - Offline mode**

This is to prompt a message when the license server is not available or the IP address your pointing is not correct. After the confirmation, the system will automatically set the IP address to the localhost: 127.0.0.1 to continue using the system.

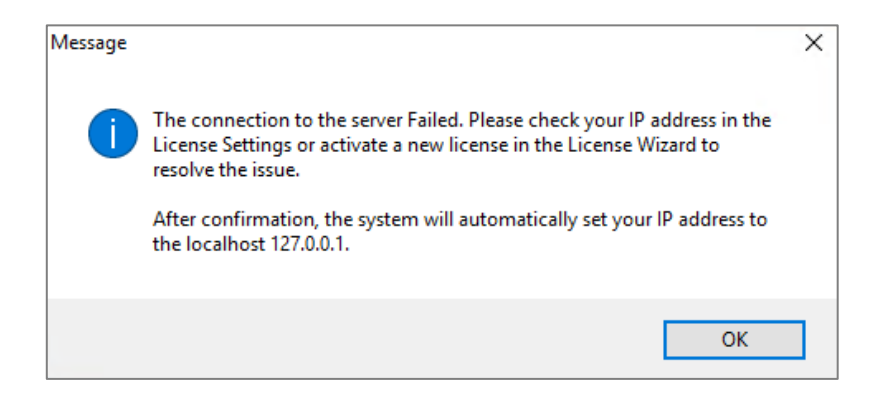

## **Issues that have been addressed**

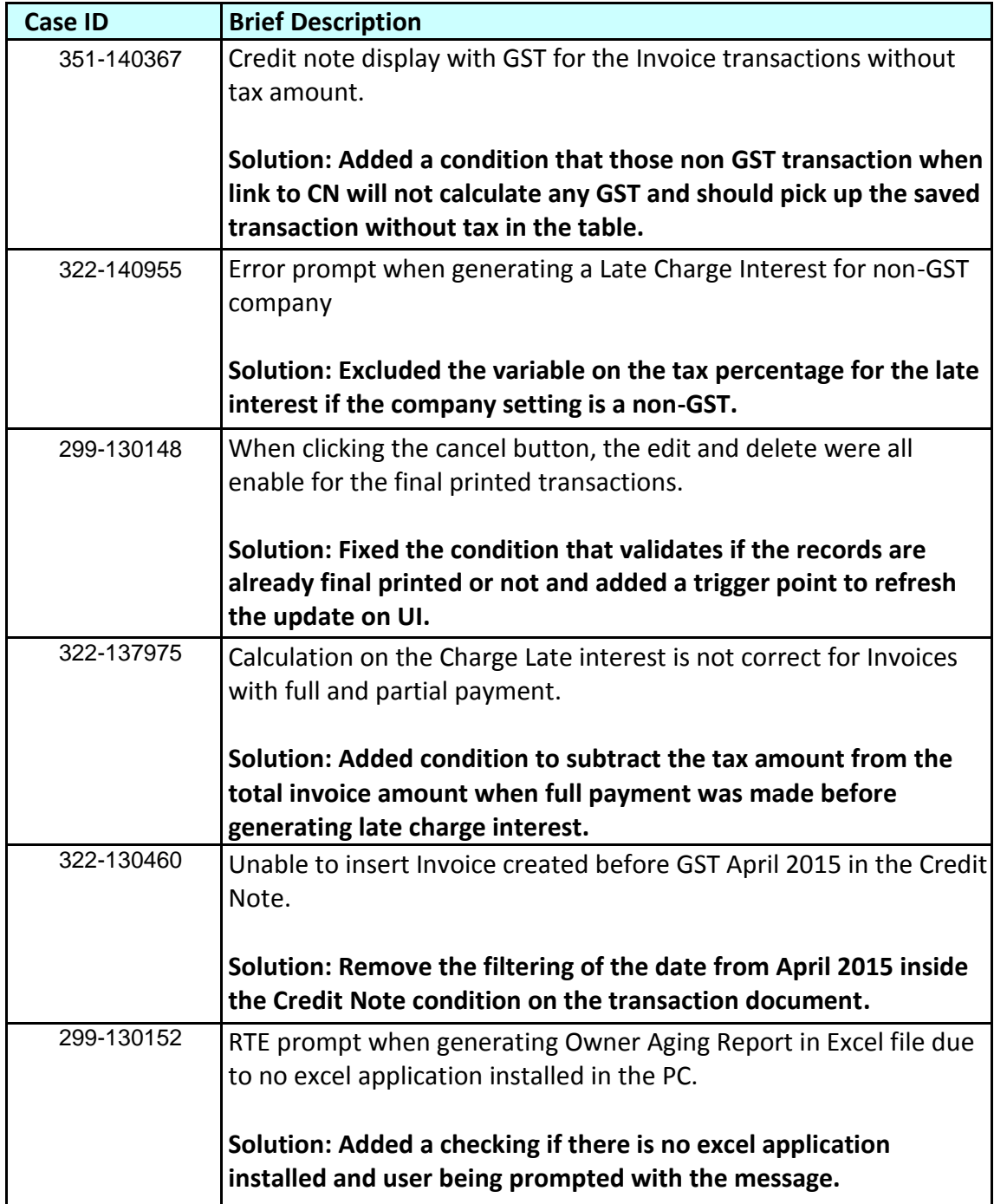

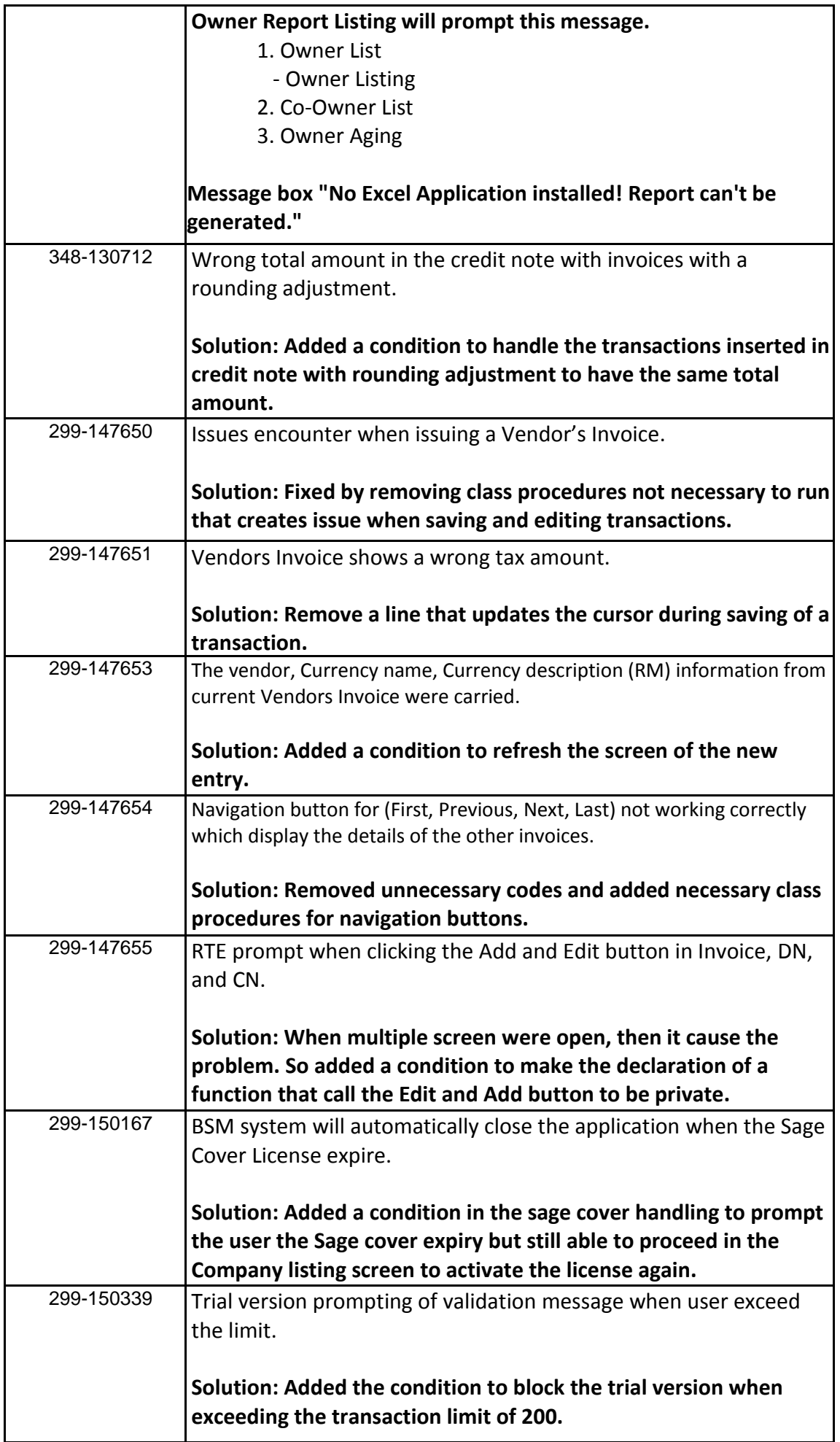

**\*\*\* The End \*\*\***